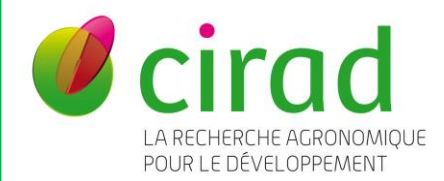

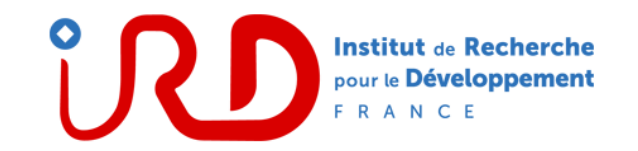

# Mettre en place son entrepôt de données avec *Dataverse*

UN OUTIL AU SERVICE DE LA SCIENCE OUVERTE AU SUD

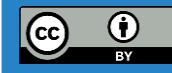

BARTHELEMY, Céline (Cirad), DOUX, Gwenaël (Cirad), DECKER, Luc (IRD), AVENTURIER, Pascal (IRD)

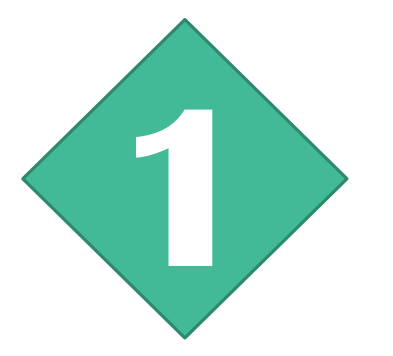

# Pourquoi créer son entrepôt ?

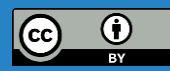

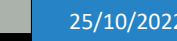

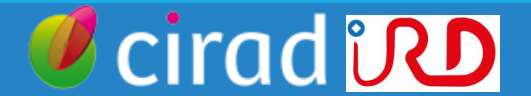

## Pourquoi créer son entrepôt de données ? Qu'est-ce qu'un entrepôt ?

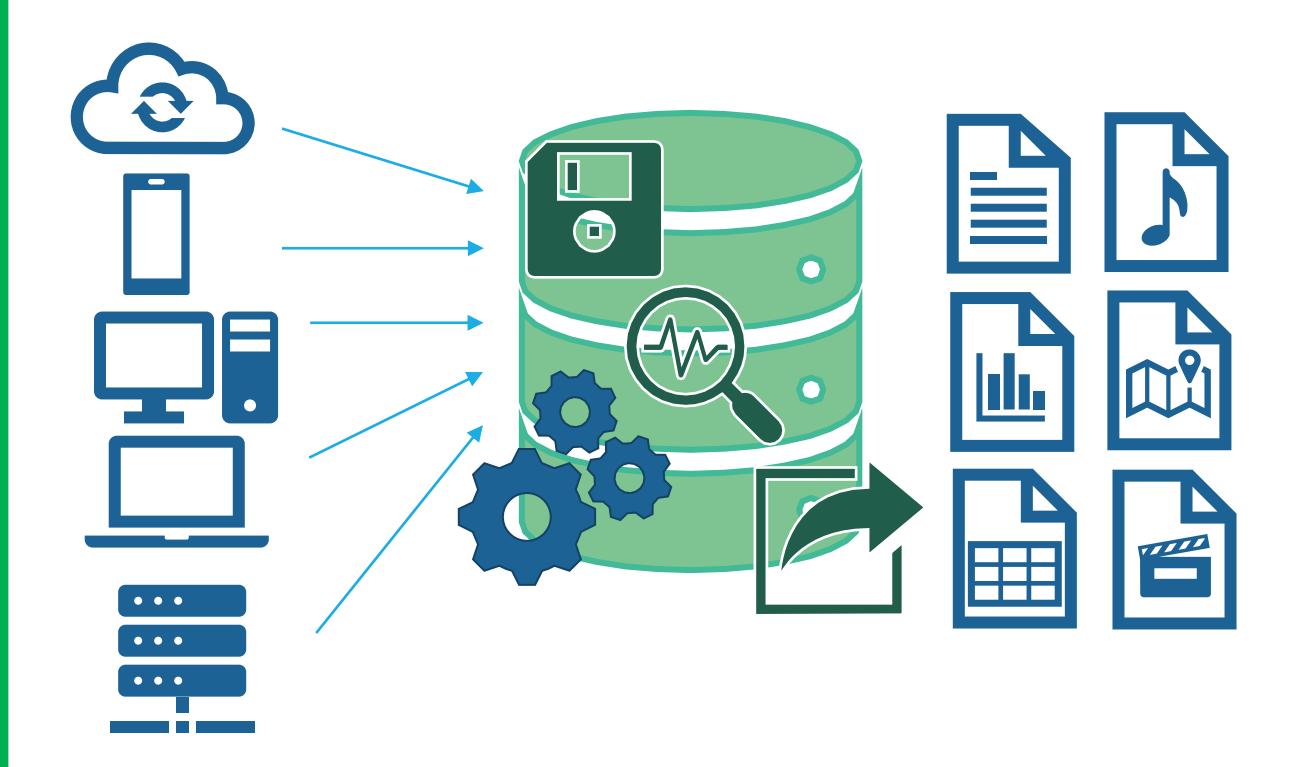

Un **entrepôt de données de recherche** (Research Data Repository ou Data Repository) est une base de données destinée à accueillir, conserver, rendre visibles et accessibles des données de recherche.

Son rôle est de permettre le **dépôt** ou la collecte de données, leur **description**, leur **accès**, et leur **partage** en vue de leur **réutilisation**.

ciradi

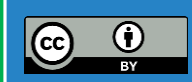

Des outils dédiés aux partage des données Pourquoi créer son entrepôt de données ? Côté utilisateur: pourquoi utiliser un entrepôt ?

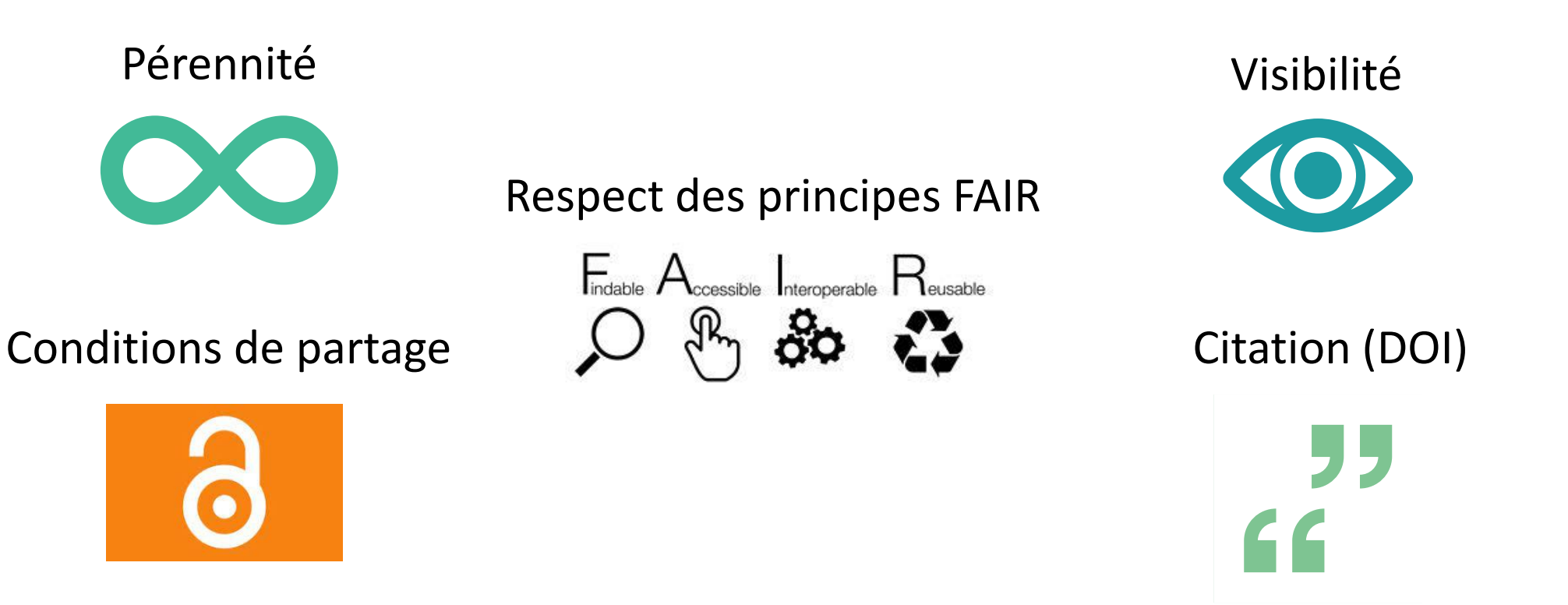

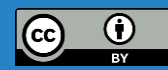

25/10/2022 METTRE EN PLACE SON ENTREPÔT DE DONNÉES DATAVERSE

cirad

## Pourquoi créer son entrepôt de données ? Elément de base d'un entrepôt : le jeu de données (dataset)

Regroupement *cohérent* de « données », contenant :

#### Fiche descriptive (métadonnées)

**Titre** Résumé Auteur Mots-clés Etc.

/ référence

#### Fichiers de données

(parfois aucun ou en dehors de la plateforme)

#### Documentations associées

Read me Dictionnaire des variables Figures Schémas **Notes** Guides de l'enquêteurs Formulaires etc. Identifiants unique versions and the contraction of the contraction of the contraction of the versions of the versions

#### **Conditions** d'utilisation

## Historique des

**cirad** *UD* 

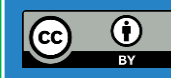

## Pourquoi créer son entrepôt de données ? Elément de base d'un entrepôt : le jeu de données (dataset)

#### **Quel critère pour déterminer les contours d'un jeu de données ?**

Données associées à un article

Données d'un projet de recherche

Données d'un composant d'un projet

Données d'une station de mesure

Regroupements géographiques, temporels, par types de données etc.

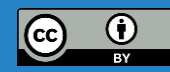

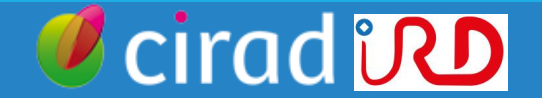

Pourquoi créer son entrepôt de données ? Les différents types d'entrepôts ?

➢ **Généralistes** (ex : Dryad, Figshare, Zenodo)

GenBank UniProt: IntAct. ➢ **Thématiques** (ex : GenBank, UniProt, IntAct, GBIF, Movebank)

➢ **Disciplinaires** (ex : Pangaea, WormBase, MycoBank)

➢ **Institutionnels** (ex : Dataverses du Cirad et de l'IRD)

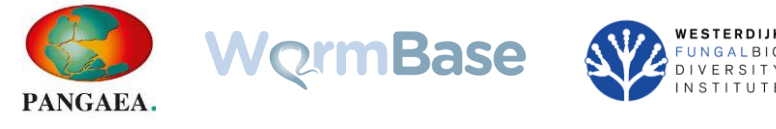

**Dataverse** 

zenodo

LGBIF MARVEBANK

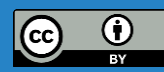

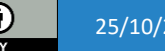

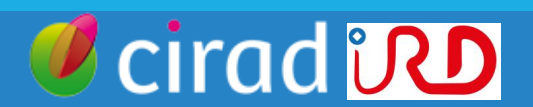

## Pourquoi créer son entrepôt de données ? Trouver et choisir son entrepôt

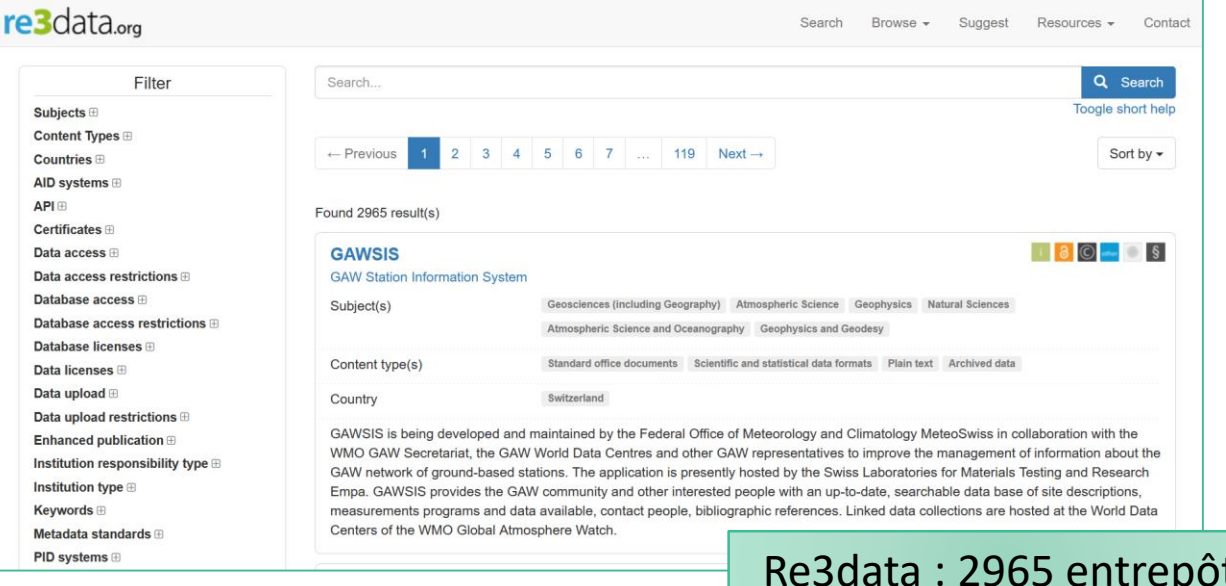

#### FAIRsharing.org Q SEAR LOGIN +1 POLICIES **Databases** A registry of knowledgebases and repositories of data and other digital assets. Clear All Registry: Database C Q SEARCH 這間  $63$   $64$   $65$   $>$ **MATCH ANY TERM** Displaying 1 to 30 of 1931. **NOT MAINTAINE** FairSharing : 1931 entrepôts

#### **Critères à prendre en compte :**

- Facilité d'utilisation
- Coût
- Pérennité
- Visibilité (internationale, dans votre communauté scientifique etc.)

cirad **iRD** 

- Modalités d'accès
- Formats acceptés
- Certification (CTS)

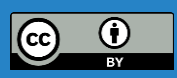

## Pourquoi créer son entrepôt de données ? Questions préalables

A qui l'entrepôt rend-il service ?

Quels acteurs (internes, instituts partenaires, communauté national, internationale) interagissent avec lui ?

Quels enjeux (notamment stratégiques) ?

Quels types de données sont concernés ?

Quelles contraintes (matérielles, financières, humaines, politiques) doit-on prendre en compte ?

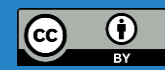

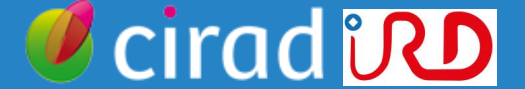

## Pourquoi créer son entrepôt de données ? Points d'attention

## **1) Quel périmètre pour le futur entrepôt ?**

**en lien avec les critères d'acceptation des données :**

► Qui peut déposer ? Pour quel public ?

- Domaines scientifiques couverts
- Nature des « données » : types, formats, volumes
- Niveau de sensibilité des données (si applicable)
- Intérêt des données
- ► Choix de licences attribuables aux données

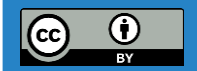

## Pourquoi créer son entrepôt de données ? Points d'attention

## **2) Anticiper la disponibilité du service sur le long terme**

**Penser l'entrepôt en tant que service pérenne, à différent niveaux :**

Infrastructures pour l'hébergement des données

- Sécurité : sauvegardes, mises à jour logicielles
- Ressources humaines et compétences
- ❑ Continuité du support aux utilisateurs
- Financements en adéquation avec ces besoins
- ❑ Engagement de la gouvernance vis-à-vis des déposants
- ❑ Engagement vis-à-vis de l'attribution de DOI

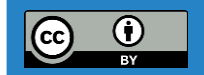

## Pourquoi créer son entrepôt de données ? Points d'attention

#### **3) Développer et entretenir la réputation de l'entrepôt**

- **dans une approche guidée par la qualité des dépôts de données**
	- $\checkmark$  Respect des principes FAIR
	- Des bonnes pratiques et standards communautaires
	- ✓ Qualité des métadonnées
	- ✓ Formaliser les règles applicables par les déposants
	- ✓ Aide et conseils pratiques destinés aux déposants
	- Curation systématique avant publication ?
	- ✓ Revue et suivi des dépôts (*monitoring,* indicateurs*, …*)

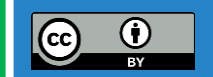

#### Pourquoi créer son entrepôt de données ? Bénéfices, opportunités et risques d'un entrepôt institutionnel

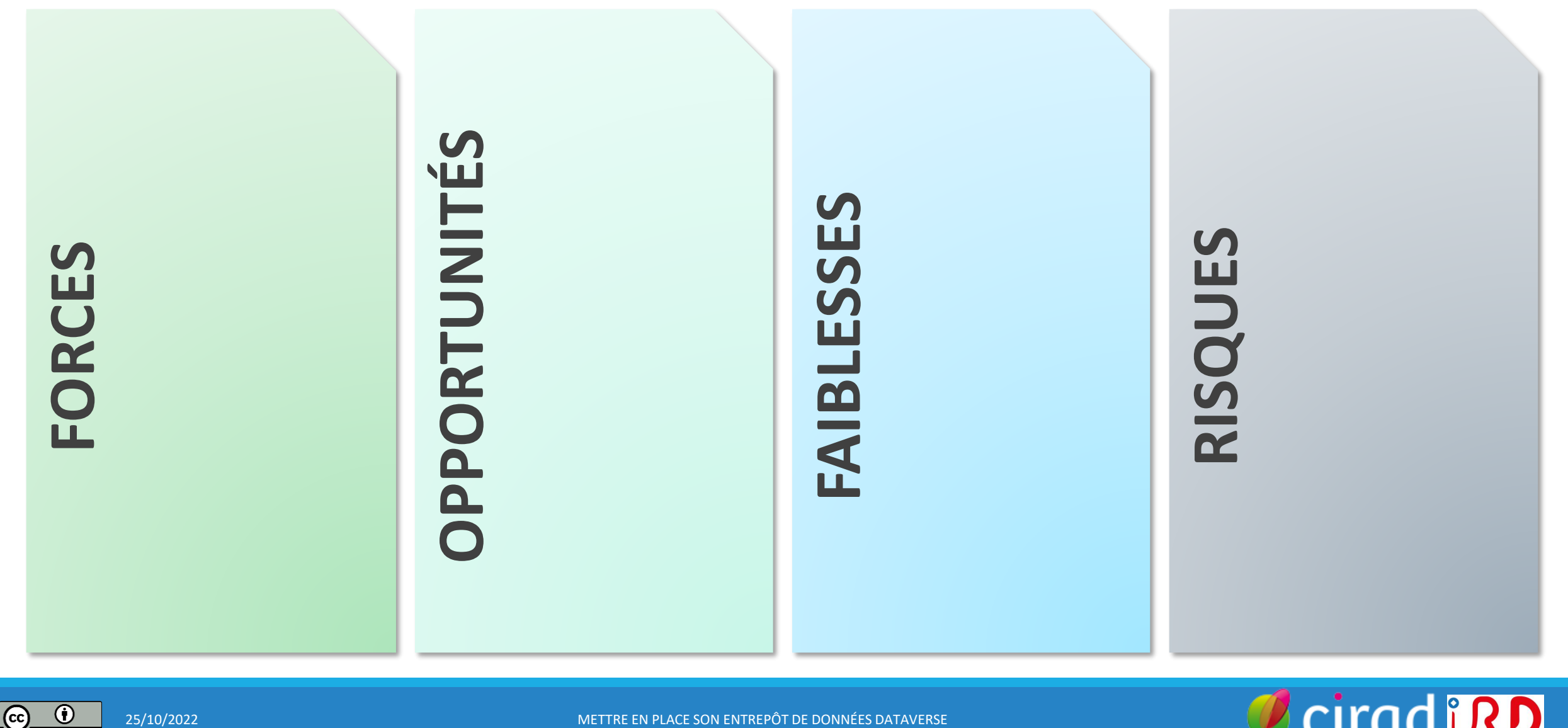

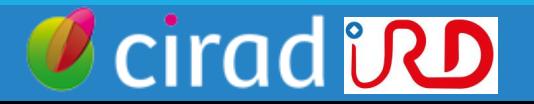

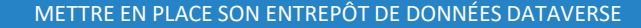

 $(cc)$ 

## Pourquoi créer son entrepôt de données ? Bénéfices, opportunités et risques d'un entrepôt institutionnel

#### **FORCES**

- Préserver et valoriser le patrimoine des données de son organisation, contrôle des données diffusées
- Montrer son adhésion aux principes de la Science **Ouverte**
- Intégrer l'outil dans une offre de service (plus large) sur la gestion des données scientifiques
- Favoriser l'adoption de bonnes pratiques dans son organisation

#### **OPPORTUNITÉS**

- Se positionner comme une plateforme de référence sur les données d'un domaine
- Développer des collaborations, rejoindre des réseaux ou groupes de travail
- Développer les compétence de ses personnels
- Participer aux évolutions techniques en tant qu'exploitant d'entrepôt

#### **FAIBLESSES**

• Evaluation du degré d'implication des différents intervenants du projet (informatique, documentaire, juridique, chercheurs etc.)

Les autres faiblesses dépendront de l'institution (manque de personnel, de réseau relai en interne, périmètre de l'entrepôt etc.)

 $\Box$  Evaluer les chances de résoudre les problèmes identifiés

#### **RISQUES**

- Ressources pour assurer la continuité du service sur le long terme (pérennité des données, engagement vis-àvis de la communauté, de Datacite)
- Convaincre les utilisateurs (producteurs de données), sous-utilisation / moyens investis
- Qualité des publications, réputation
- Respect des réglementations applicables

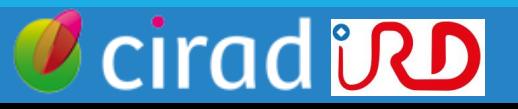

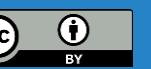

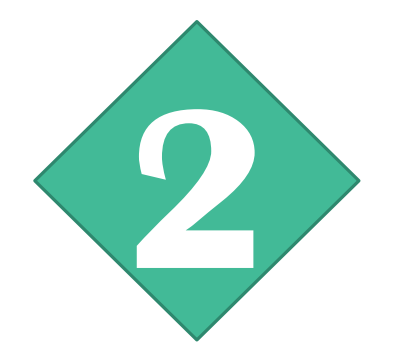

# Le choix de *Dataverse*

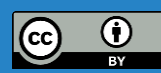

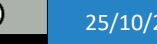

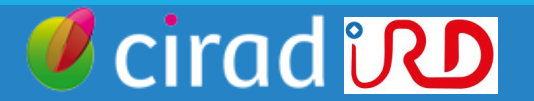

## Le choix de Dataverse L'application Dataverse

- Logiciel open source, gratuit, développé depuis 2006 à l'*Université de Harvard (Etats-Unis)*
- Installé sur un serveur, permet d'exploiter un entrepôt généraliste
- Actuellement utilisé par plus de 70 entrepôts publics (7 en France)
- Communauté d'utilisateurs et de développeurs actives (mises à jour fréquentes, développements communautaires)
- Aide à suivre les principes FAIR, à plusieurs niveaux : interopérabilité, identifiants pérennes, licences

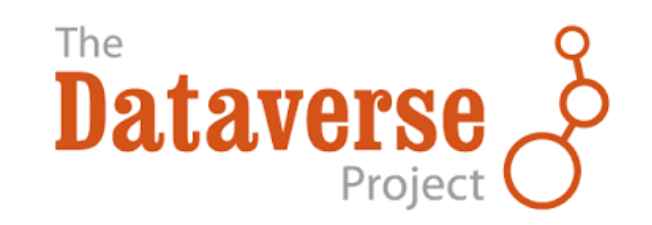

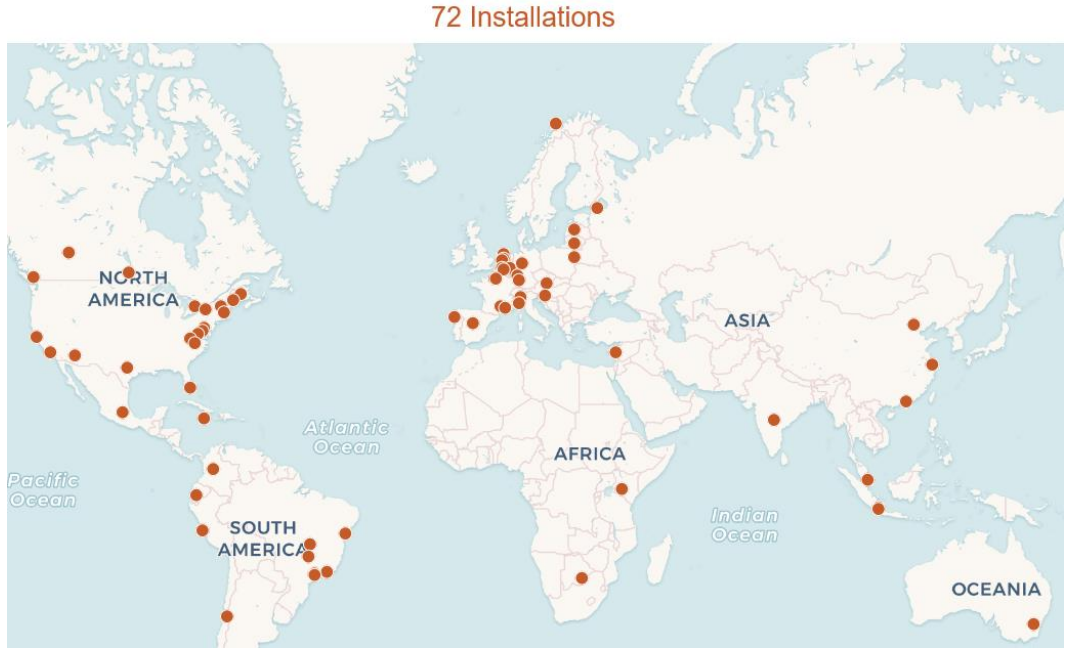

#### **[https://dataverse.org](https://dataverse.org/)**

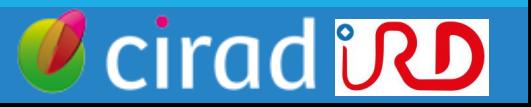

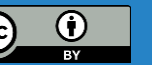

## Le choix de Dataverse Principes et fonctionnalités

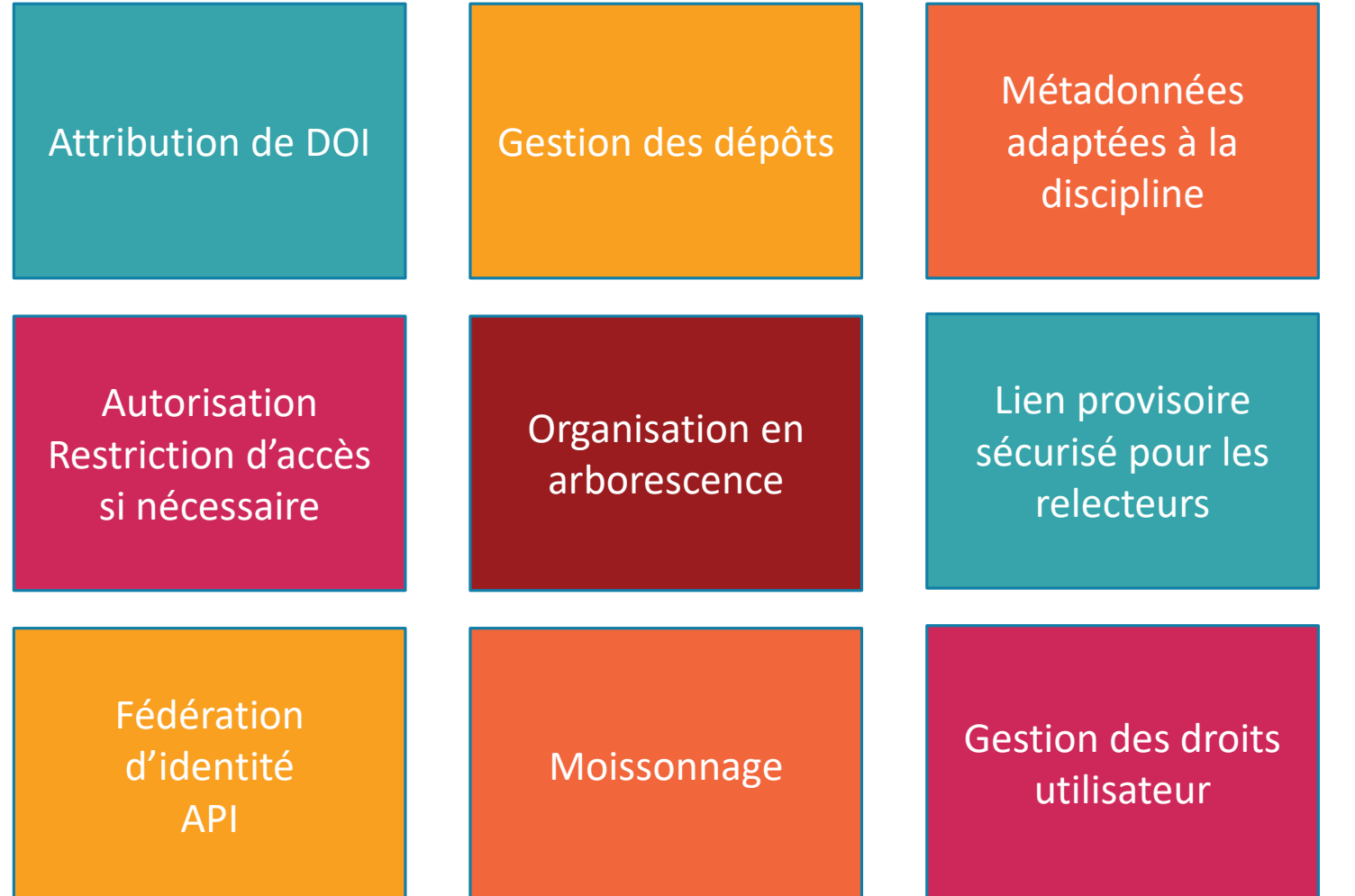

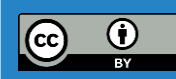

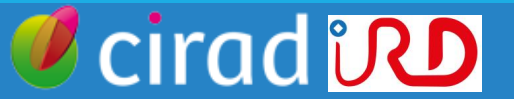

## Le choix de Dataverse Exemples d'entrepôts francophones

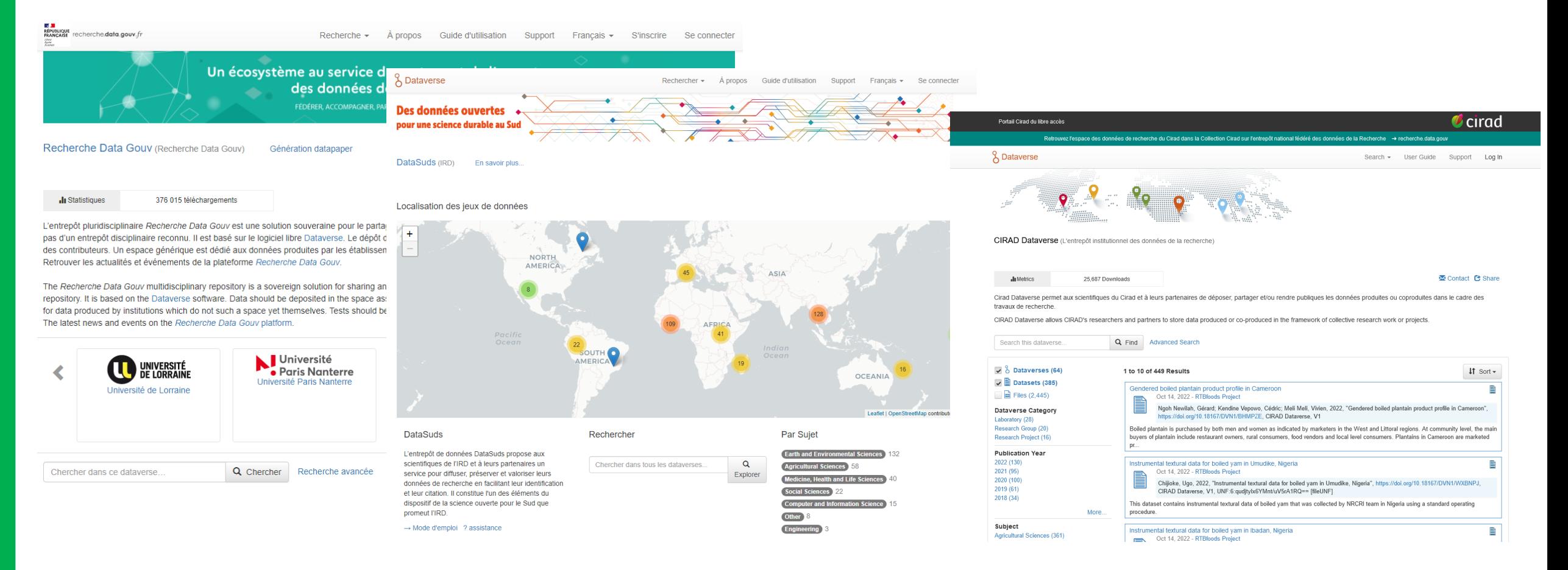

#### [Recherche.data.gouv](https://entrepot.recherche.data.gouv.fr/dataverse/root) (2022)

construit sur la base de DataInrae (2016)

#### [Dataverse.ird.fr \(Datasuds\)](https://dataverse.ird.fr/) (2019) [Dataverse.cirad.fr](https://dataverse.cirad.fr/) (2018)

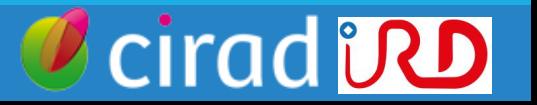

## Le choix de Dataverse Exemples d'entrepôts disciplinaires

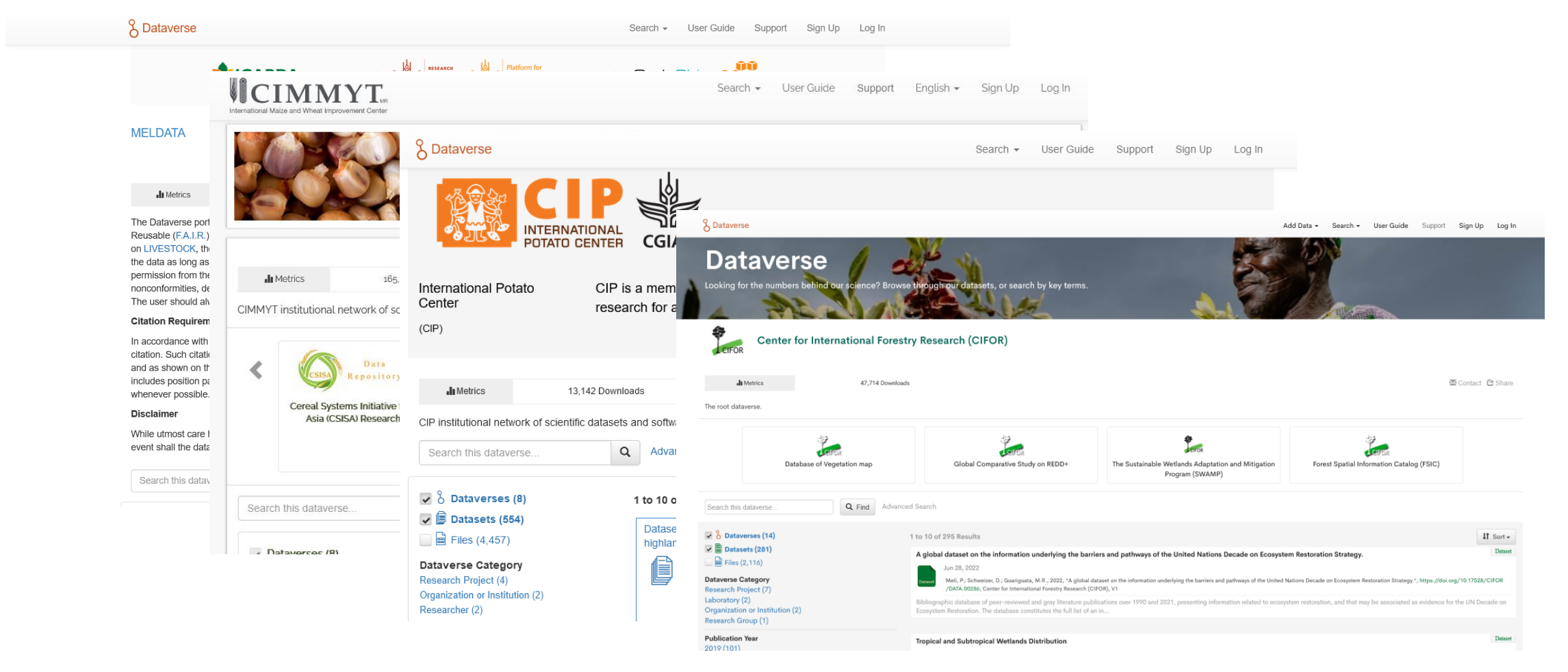

#### Entrepôts des [CGIAR](https://www.cgiar.org/how-we-work/accountability/open-access/faq/) (à partir de 2018)

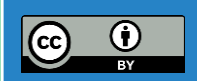

25/10/2022 METTRE EN PLACE SON ENTREPÔT DE DONNÉES DATAVERSE

**cirad in D** 

#### Le choix de Dataverse Structuration d'un entrepôt de données Dataverse

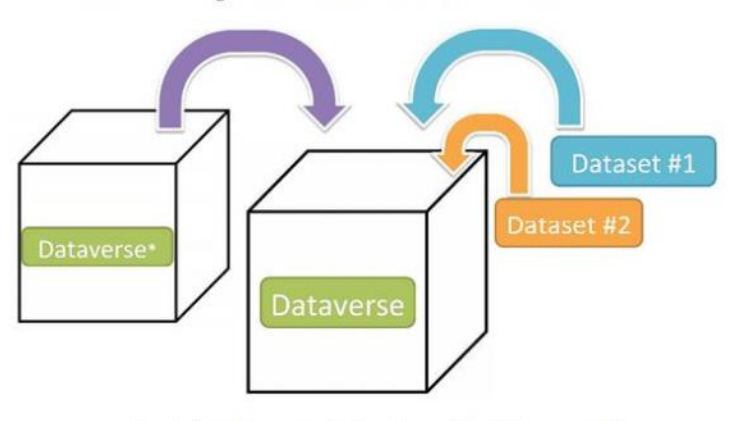

Schematic Diagram of a Dataverse in Dataverse 4.0

Container for your Datasets and/or Dataverses\*

#### Schematic Diagram of a Dataset in Dataverse 4.0

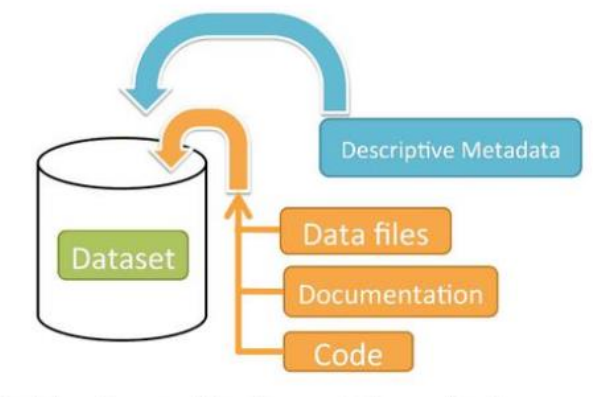

Container for your data, documentation, and code.

#### **Collections**

= dossiers = répertoires de l'entrepôt =« *dataverses* »

#### **Chaque collection peut contenir :**

- des **jeux de données** (*datasets*)
- des **sous-collections**

 $\Rightarrow$  arborescence

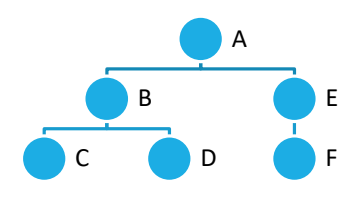

### cirad **ind**

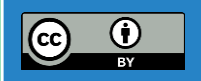

#### Fonctionnement d'un entrepôt Dataverse au quotidien Exemple du Cirad Dataverse : organisation structurelle

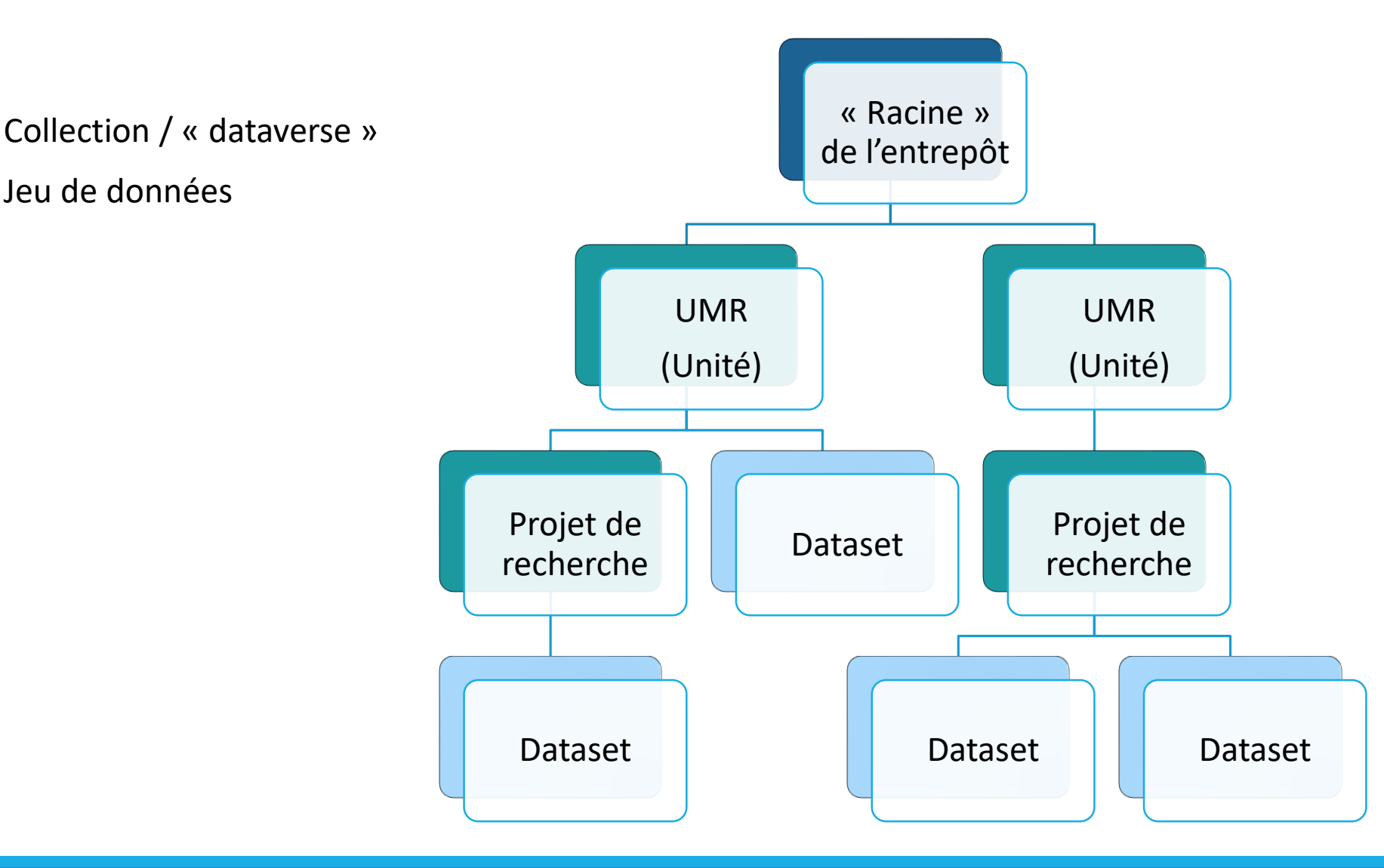

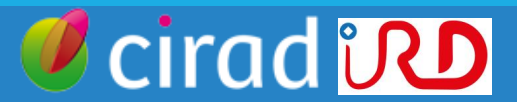

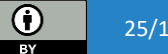

 $\left(\mathrm{cc}\right)$ 

#### Fonctionnement d'un entrepôt Dataverse au quotidien Exemple de Datasuds (IRD) : organisation structurelle

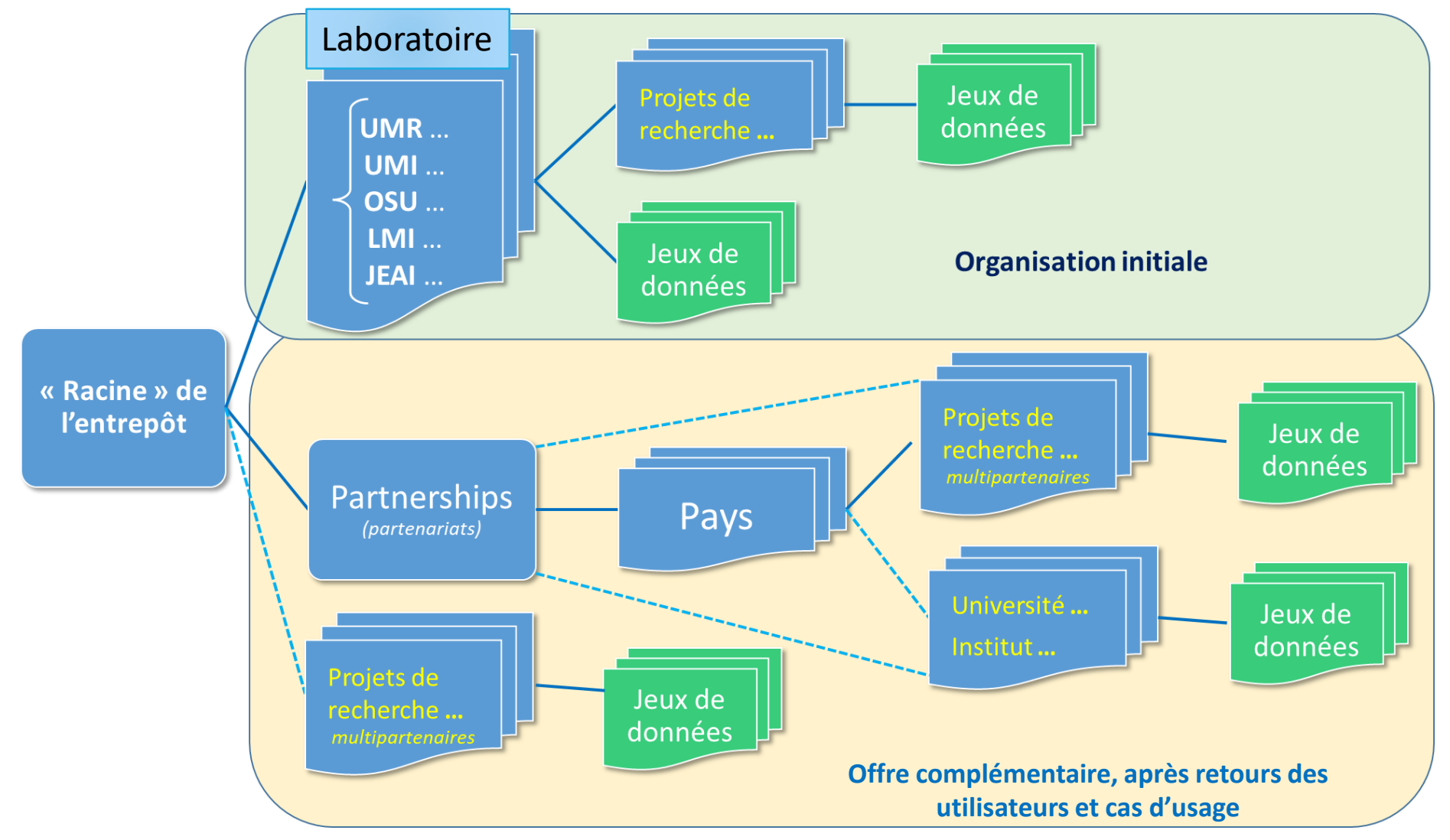

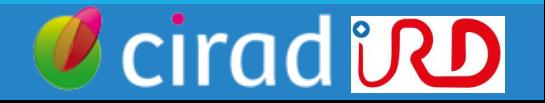

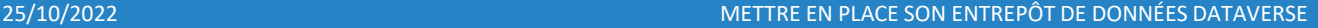

 $\odot$ 

### Le choix de Dataverse Démonstration de Dataverse **Interface d'exploration et de recherche**

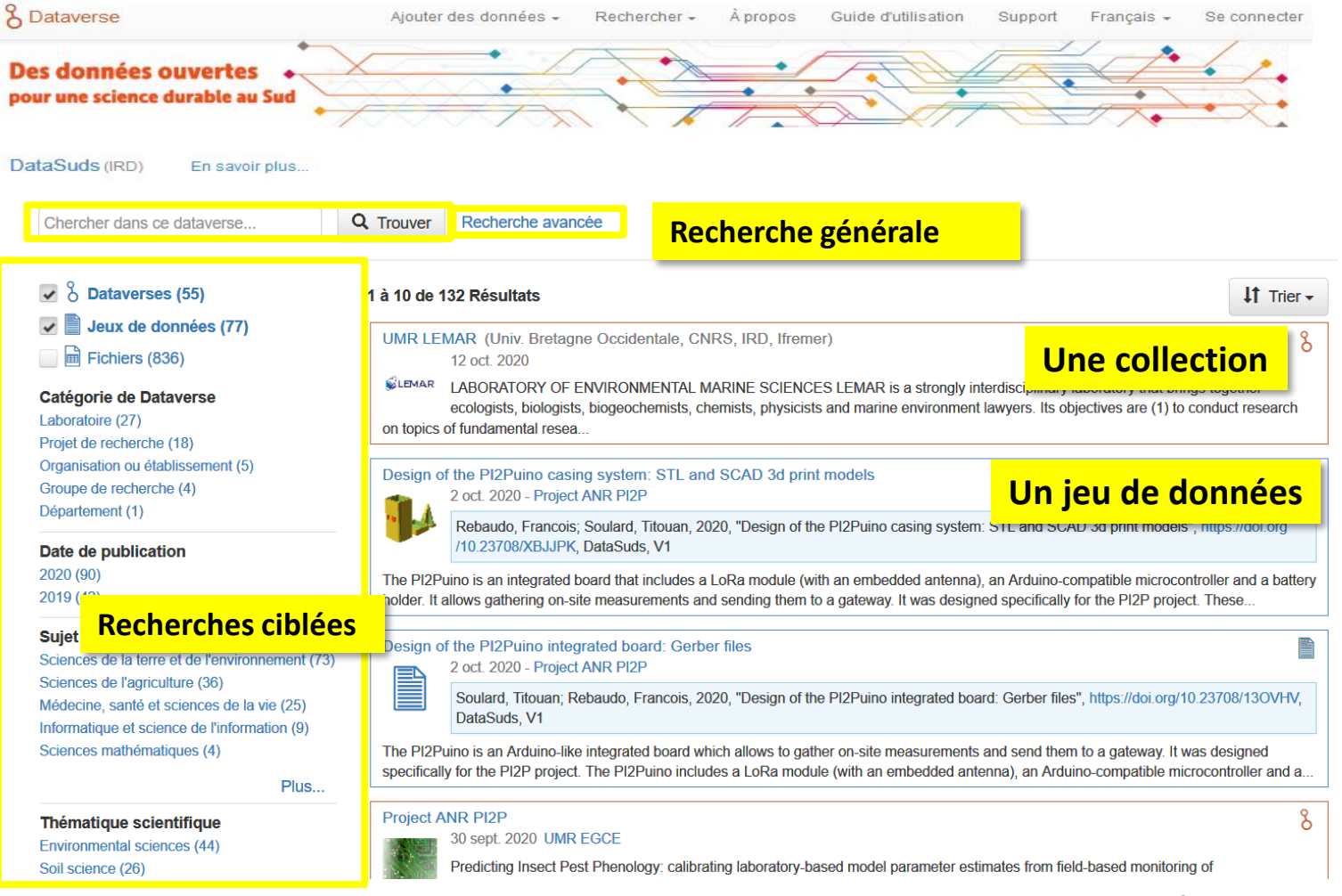

#### (exemple : entrepôt DataSuds)

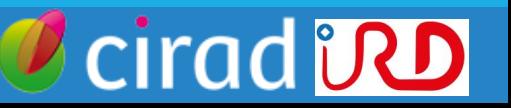

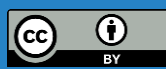

## Le choix de Dataverse Démonstration de Dataverse

#### **Présentation d'un jeu de données (dataset)**

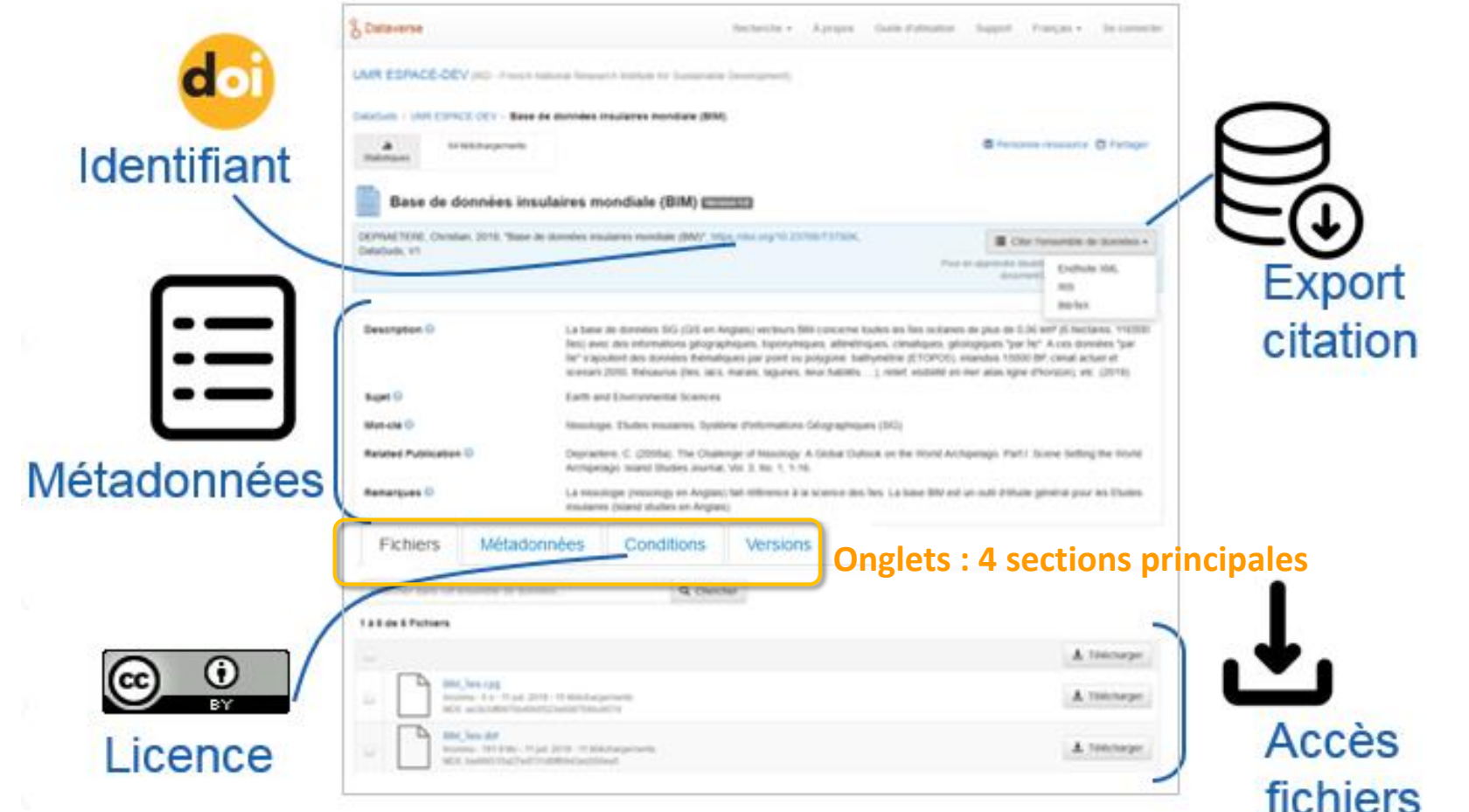

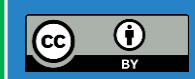

cirad **DD** 

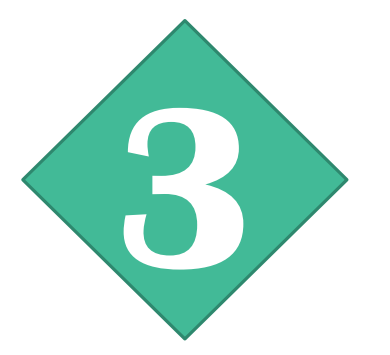

# Etudes de cas : le Cirad et l'IRD

1. ASPECTS TECHNIQUES (INSTALLATION, MAINTENANCE)

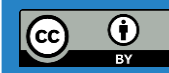

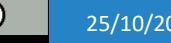

25/10/2022 METTRE EN PLACE SON ENTREPÔT DE DONNÉES DATAVERSE

cirad **DD** 

## Aspects techniques Installation : aspects techniques de la plateforme, etc.

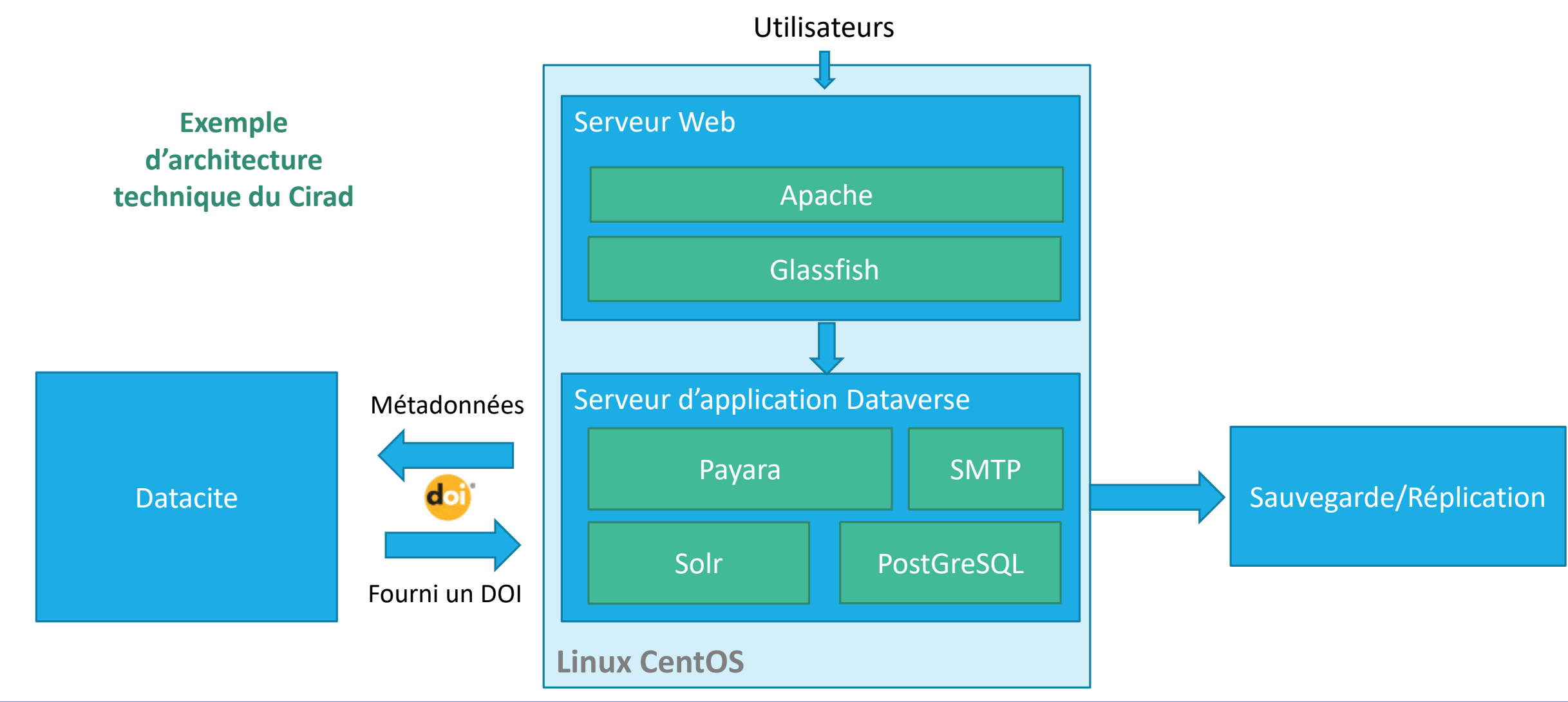

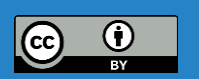

**cirad** *UD* 

### Aspects techniques Installation : infrastructures, hébergement, etc.

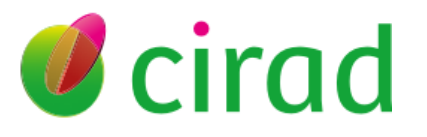

#### 2 plateformes opérationnelles:

- **·** Production, préproduction
- Projet de plateforme test/formations

Hébergement

❖ Serveur virtuel, Linux centOS, CPU 8 cœur, 16Go de ram

Stockage :

❖ Disque de 250Go (point de montage SAN, extensible si besoin)

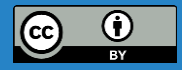

cirad

## Aspects techniques Installation : infrastructures, hébergement, etc.

## USD

#### 3 plateformes opérationnelles:

■ Production, pré-production, tests (bac-à-sable)

Hébergement

- ❖ 4 serveurs virtuels CentOS 7 CPU 8 cœur, 16go de ram (production)
- ❖ 1 serveur virtuel (test)

Stockage :

❖ Stockage réseau NFS 2 To (extensible si nécessaire)

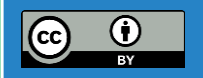

cirad **iRD** 

#### Aspects techniques Installation : infrastructures, hébergement, etc.

Différents types d'installation et d'automatisations sont documentés et partagés par la communauté :

- Ansible
- Docker
- Puppet

<https://guides.dataverse.org/en/latest/installation/>

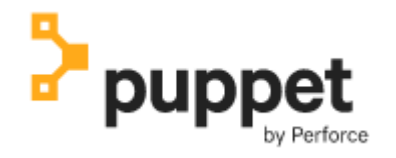

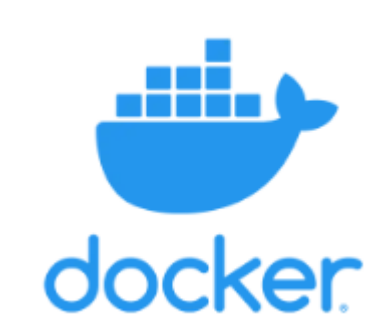

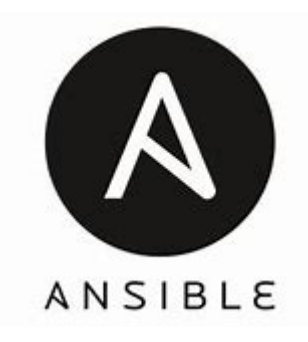

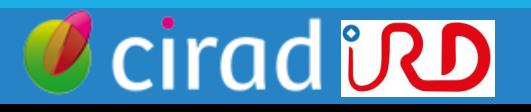

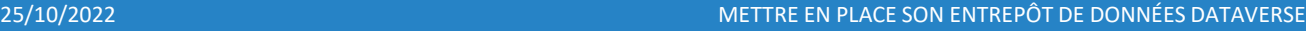

## Aspects techniques Réservation de DOIs : fournisseurs de DOIs

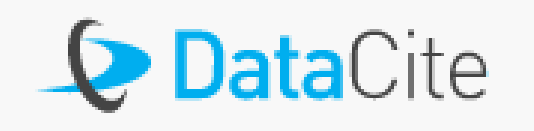

#### **Service payant :**

- En France, géré au niveau national (INIST-CNRS) pour le CIRAD et l'IRD
- Frais annuel d'abonnements : 500€ à 2.000€ suivant le type d'organisations
- Frais de services : plusieurs tiers suivant la consommation annuelle de DOIs

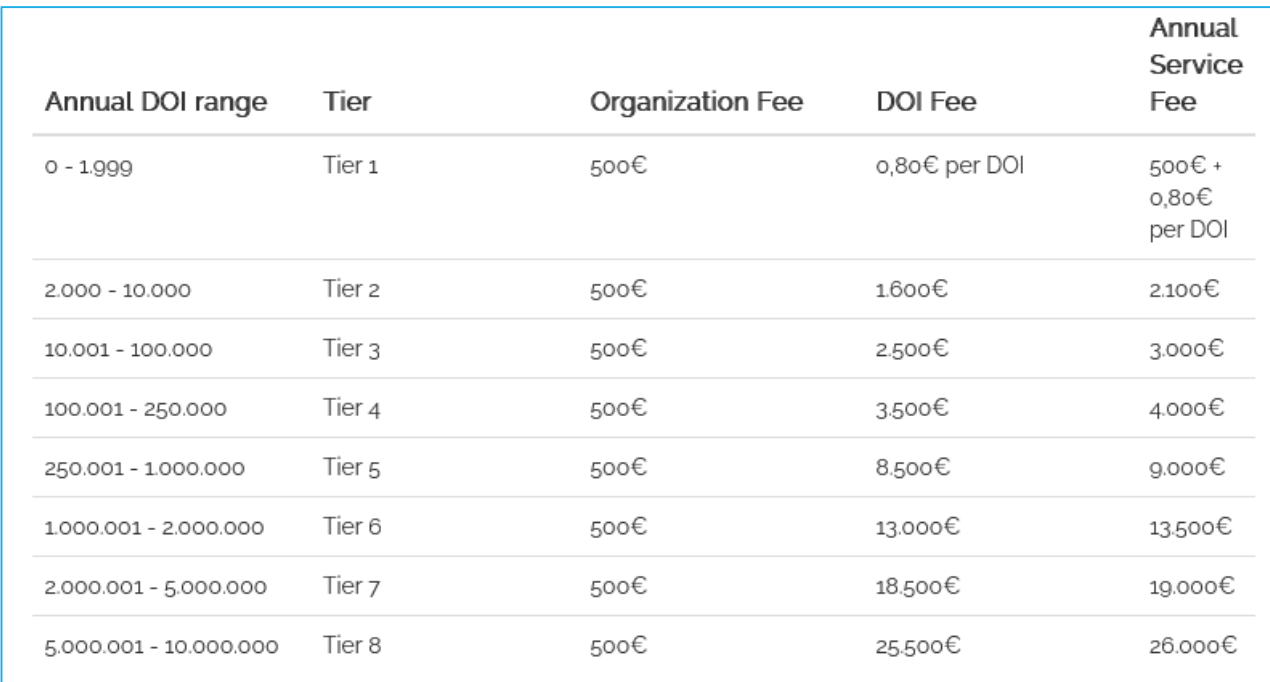

cirad **DD** 

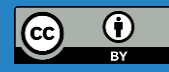

#### Aspects techniques Réservation de DOIs : les DOIs dans Dataverse

- Création de DOI automatique depuis Dataverse en statut draft
- Activation du DOI à la publication du dataset

#### iSDAsoil soil texture class (USDA system) 0-20cm for Africa, preprocessed for use in SARRA-O crop model

Draft In Review

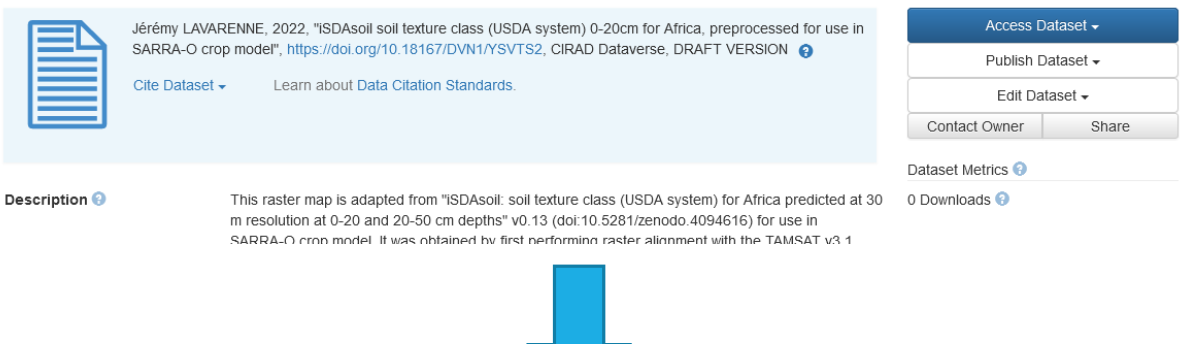

- Une fois publié, pas de possibilité de le supprimer
- Obligation contractuelle de maintien des liens

#### iSDAsoil soil texture class (USDA system) 0-20cm for Africa, preprocessed for use in SARRA-O

**crop model Dataset** 

Jérémy LAVARENNE,

Dataset published 2022 via CIRAD Dataverse

This raster map is adapted from "iSDAsoil: soil texture class (USDA system) for Africa predicted at 30 m resolution at 0-20 and 20-50 cm depths" v0.13 (doi:10.5281/zenodo.4094616). It was obtained by first performing alignment with the TAMSAT v3.1 precipitation produc (https://www.tamsat.org.uk), through upscaling of the original 30m resolution to 0.0375° (approximatively 4 km). Mode was used as aggregation function, so that pixels in the obtained raster represent the main soil class in the extent of the newly computed pixels. Then, no-class encoding was updated from 255 to 0. Finally, class identifiers were updated by applying a factor 1E6 to obtain 8-digit encoding needed by SARRA-O crop model.

Created October 14, 2022 at 10:01:45 UTC. Draft

10.18167/dvn1/ysvts2

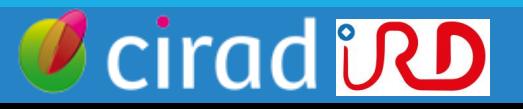

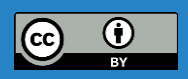

### Aspects techniques Sécurité de l'installation

• Service pour la **diffusion de données**, mais pas spécifiquement pour la conservation sécurisée (=/= un coffre fort numérique)

- 3 possibilités de configuration pour l'authentification
	- Avec des **comptes locaux**
	- Authentification par **fédération** (Shibboleth/SAML)
	- Avec **OAuth** via les services proposés par ORCID, Github, Google

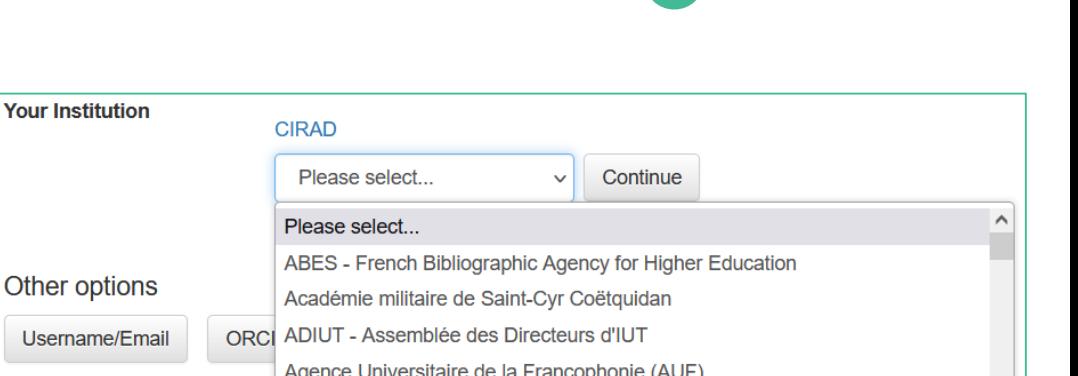

#### **D** Create or Connect your ORCID

ORCID is an open, non-profit, community-based effort to provide a registry of unique researcher identifiers and a transparent method of linking research activities and outputs to these identifiers. ORCID is unique in its ability to reach across disciplines, research sectors, and national boundaries and its cooperation with other identifier systems. Find out more at orcid.org/about.

This repository uses your ORCID for authentication (so you don't need another username/password combination). Having your ORCID associated with your datasets also makes it easier for people to find the datasets you have published.

GitHub

#### Other options

Username/Email Your Institution

Google

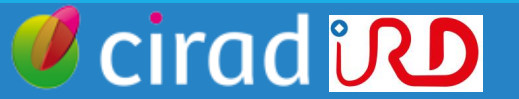

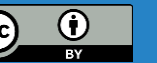

### Aspects techniques Sécurité de l'installation

La configuration dépend de la politique de la plateforme :

- **Au Cirad** : Ouverture au personnel du Cirad et à ses partenaires
	- Authentification Shibboleth avec une adresse @cirad.fr uniquement
	- Compte local uniquement pour l'administration
- **A l'IRD** : Ouverture à la fédération Renater
	- Authentification par la fédération Renater
	- Compte local uniquement pour l'administration

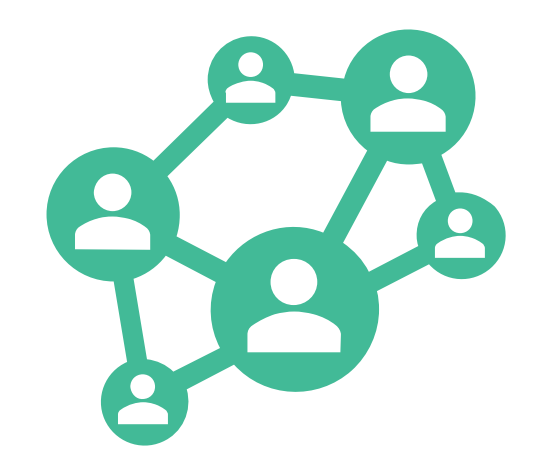

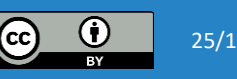

## Aspects techniques Maintenance : préservation/sauvegarde

• Sauvegarde quotidienne des serveurs virtuels (applications + base + données)

- Conservations des sauvegardes :
	- **B** 8 dernières sauvegardes quotidiennes
	- Les 5 dernières sauvegardes du 1er jour des semaines précédentes
	- **Les 4 dernières sauvegardes du 1er jour des mois précédents**

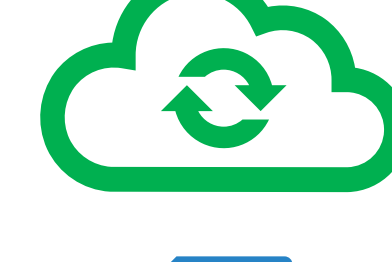

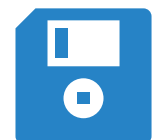

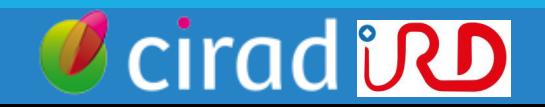

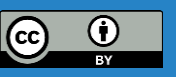

#### Aspects techniques Montées de version

Dataverse : 5 à 7 versions / an (évolutions techniques, fonctionnelles, correctifs, etc.)

Au Cirad, depuis 2018, 1 montée de version réalisée (avril 2021)

Une montée de version nécessite :

- 1 ETP technique (DSI) + 1 ETP fonctionnel
- 1 phase de configuration et paramétrages des évolutions
- 1 suivi de la conformité des données après migration
- 1 recettage de la montée de version pour valider techniquement et fonctionnellement l'opération

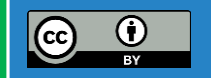

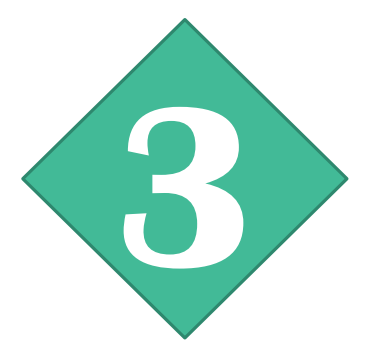

# Etudes de cas : le Cirad et l'IRD

2. LE FONCTIONNEMENT D'UN ENTREPÔT DATAVERSE AU QUOTIDIEN

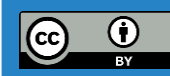

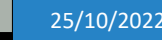

25/10/2022 METTRE EN PLACE SON ENTREPÔT DE DONNÉES DATAVERSE

**cirad in D** 

#### Fonctionnement d'un entrepôt Dataverse au quotidien Flux des données - *Data workflow*

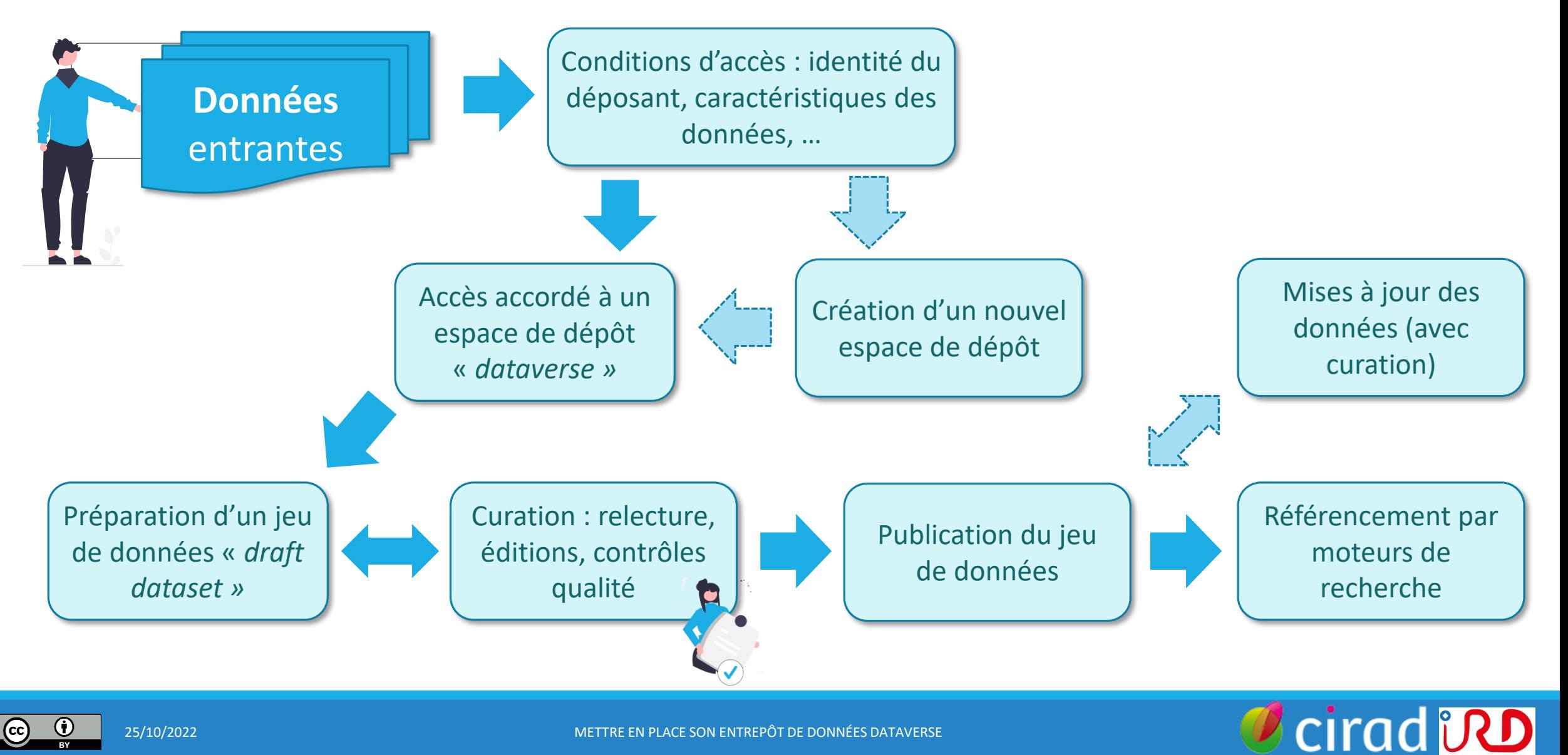

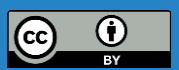

#### Fonctionnement d'un entrepôt Dataverse au quotidien Exemple du Cirad Dataverse : organisation fonctionnelle

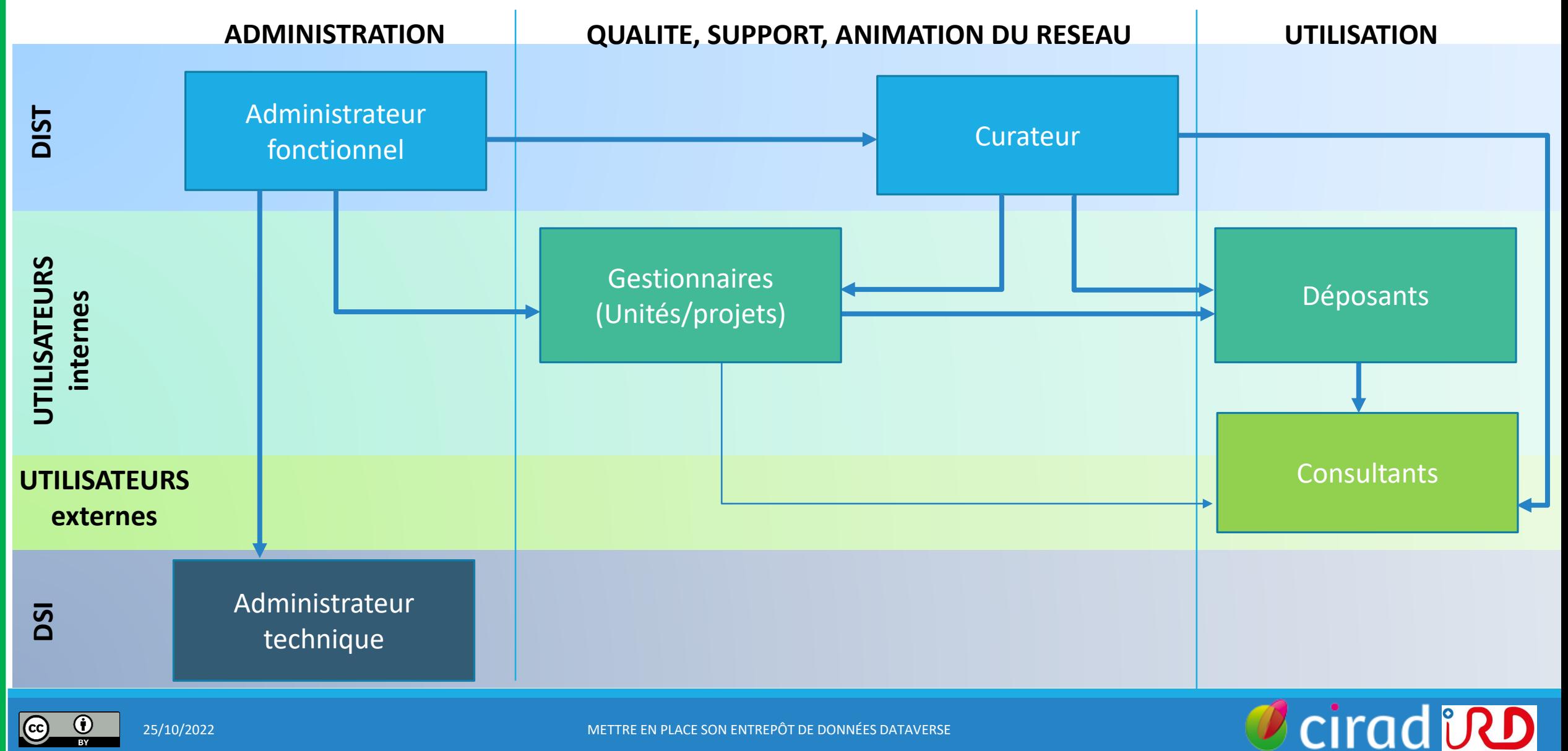

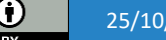

 $(cc)$ 

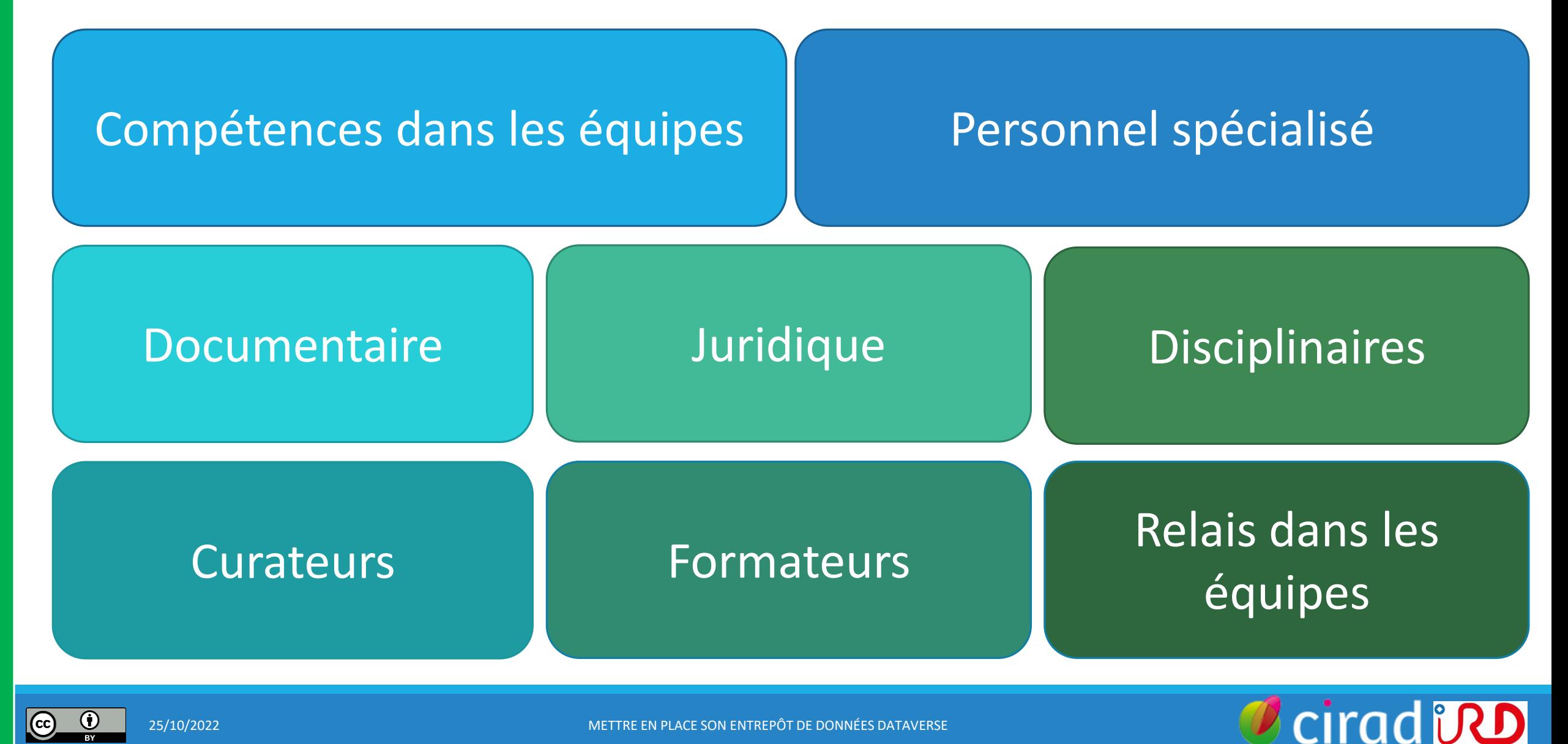

## **1) Former**

**Les chercheurs tout au long du cycle de vie des données, pour assurer la qualité des données et métadonnées :**

- ► Cycle de vie des données
- Plan de gestion de données
- Gérer et préparer ses données (bonnes pratiques, outils, standards de métadonnées)
- Utiliser l'entrepôt institutionnel suivant les différents niveaux de responsabilité (déposant, gestionnaire, curateur etc.)

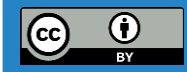

## **2) Accompagner**

**Au quotidien à la gestion de l'entrepôt :**

- ► A la définition des datasets
- ► Au choix des métadonnées
- ► Au choix des licences de diffusion

**Au moyen de :**

- ❖ Rédaction de guides et outils
- ❖ Permanences
- ❖ Etc.

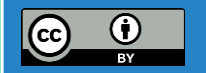

cirad

## Fonctionnement d'un entrepôt Dataverse au quotidien Exemple de modalités d'accompagnement des déposants

**Service : assistance**, formation et communication (1 ETP)

- Permanence email et téléphonique
- Rendez-vous en présentiel ou par visioconférence (1h)
	- $\rightarrow$  conseils personnalisés
	- → aide à la préparation des métadonnées et des fichiers
- Configuration des collections en lien avec les référents du laboratoire ou chefs de projet
- Organisation d'ateliers « *datathons* » et de formations
- Présentation de l'entrepôt, par exemple au cours d'une session d'un séminaire interne d'un laboratoire
- Communication sur les actualités autour des données de recherche

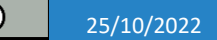

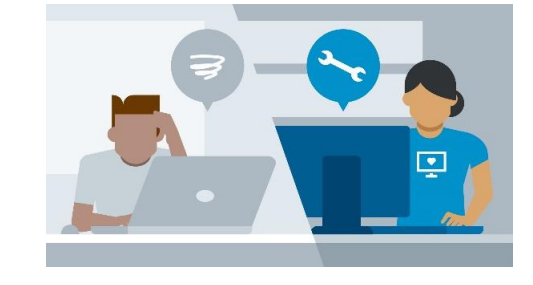

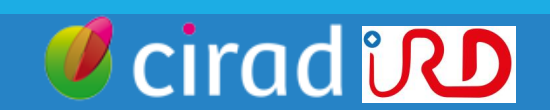

## **3) Gérer la qualité du contenu**

**Garante de la réputation et de la visibilité de l'entrepôt :**

- ► Gérer le workflow des métadonnées
- Relecture, correction, validation des métadonnées, voire des données
- ► Création de templates pour le dépôt des données **Passant par des choix stratégiques :** 
	- Définition et évolution d'une politique de dépôt
	- ► Choix de la standardisation des métadonnées

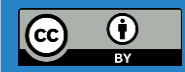

## **4) Suivi de l'utilisation**

**Afin d'établir des indicateurs utiles à votre institution :**

- Statistiques d'usages (dépôts, téléchargements)
- Indicateurs spécifiques aux types de données et domaines scientifiques couverts

**Sous réserve de :**

- ❖ Qualité des métadonnées suffisantes
- ❖ Domaine de la datamétrie encore jeune, beaucoup reste à développer

cirad

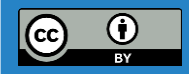

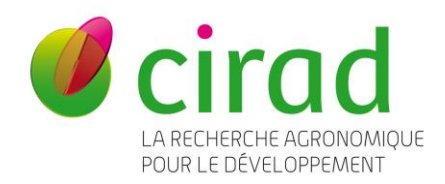

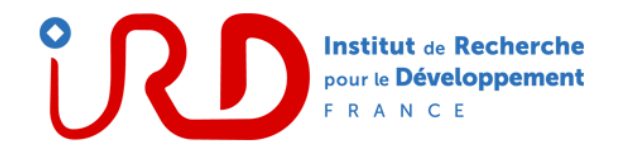

# Et maintenant ?

CONCLUSION

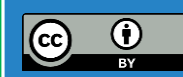

## Nous contacter

Pascal Aventurier (IRD) [pascal.aventurier@ird.fr](mailto:pascal.aventurier@ird.fr)

Céline Barthélemy (Cirad) [celine.barthelemy@cirad.fr](mailto:celine.barthelemy@cirad.fr)

Luc Decker (IRD) [luc.decker@ird.fr](mailto:luc.decker@ird.fr)

Gwenaël Doux (Cirad) [gwenael.doux@cirad.fr](mailto:gwenael.doux@cirad.fr)

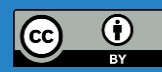

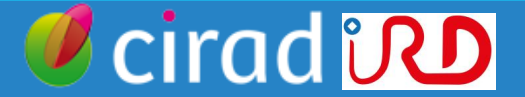